## *ARKUSZ ZAWIERA INFORMACJE PRAWNIE CHRONIONE DO MOMENTU ROZPOCZĘCIA EGZAMINU!*

**Miejsce na naklejkę**

**MIN-R2\_1P-082**

**MAJ ROK 2008** 

**WYBRANE:** 

*Windows XP*  (środowisko)

*Free Pascal 2.02*  (kompilator)

*MS Office 2000*  (program użytkowy)

# **EGZAMIN MATURALNY Z INFORMATYKI**

## **POZIOM ROZSZERZONY**

# **CZĘŚĆ II**

## **Czas pracy 150 minut**

## **Instrukcja dla zdającego**

- 1. Sprawdź, czy arkusz egzaminacyjny zawiera 8 stron (zadania 4 – 6) i czy dołączony jest do niego nośnik danych – podpisany *DANE*. Ewentualny brak zgłoś przewodniczącemu zospołu nadzorującego egzamin.
- 2. Wpisz obok zadeklarowane (wybrane) przez Ciel (Ala egzamin środowisko komputerowe, kompilator języka programowania oraz program użytkowy.
- 3. Jeśli rozwiązaniem zadania lub części jest program komputerowy, to umieść w kalogu (folderze) oznaczonym Twoim numerem PESEA & zystkie utworzone przez siebie pliki w wersji źródłowej.
- 4. Przed upływem czasu przeznaczonego na egzamin zapisz w katalog $\mathbf{f}$  bulerze) oznaczonym Twoim numerem PESEL ostateczną wersję plików stanowiących rozwiązania zadań.
- 5. Na karcie odpowiedzi wpisz swoją datę urodzenia i PESEL. Nie wpisuj żadnych znaków w części przeznaczonej dla egzaminatora.

*Życzymy powodzenia!*

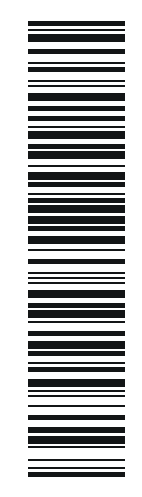

Za rozwiązanie wszystkich zadań można otrzymać łącznie **60 punktów**

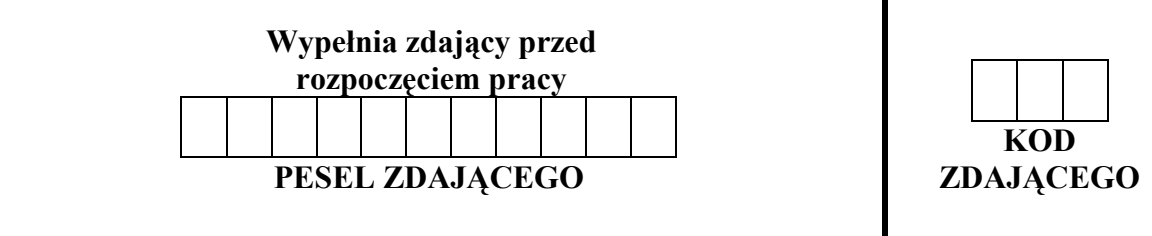

## **Zadanie 4. Wybory (***20 pkt***)**

W Infolandii przeprowadzono wybory parlamentarne. Do przydzielania mandatów zastosowano uproszczoną metodę d'Hondta opartą na obliczaniu współczynnika *X*:

$$
X = \frac{v}{s+1},
$$

gdzie:

*v* – to liczba głosów zdobytych przez dany komitet wyborczy w wyborach,

*s* – to liczba mandatów przydzielonych komitetowi do tej pory.

W każdym okręgu wyborczym mandaty przydziela się w następujący sposób: dopóki wszystkie mandaty nie zostaną przydzielone, dla każdego ugrupowania obliczany jest współczynnik *X*. W danym kroku algorytmu mandat otrzymuje ten komitet wyborczy, który ma największą wartość współczynnika *X*. W naszym zadaniu współczynniki *X* dla poszczególnych komitetów są różne w każdej fazie obliczeń.

#### **Przykład**

Załóżmy, że mamy zarejestrowane 3 komitety wyborcze: A, B i C, które otrzymały kolejno 950, 350 i 500 głosów w danym okręgu, a do obsadzenia jest 5 mandatów. W kolejnych krokach algorytmu mandaty przydzielamy na podstawie obliczonych współczynników dla poszczególnych komitetów wyborczych:

| Krok<br>algorytmu | Komitet A                               | Komitet B                          | Komitet C                          | Kto otrzymuje<br>mandat? |
|-------------------|-----------------------------------------|------------------------------------|------------------------------------|--------------------------|
| 1                 | $s=0$<br>$X = \frac{950}{1} = 950$      | $s=0$<br>$X = \frac{350}{1} = 350$ | $s=0$<br>$X = \frac{500}{1} = 500$ | A                        |
| $\overline{2}$    | $s=1$<br>$X = \frac{950}{2} = 475$      | $s=0$<br>$X = \frac{350}{1} = 350$ | $s=0$<br>$X = \frac{500}{1} = 500$ |                          |
| $\overline{3}$    | $s=1$<br>$X = \frac{950}{2} = 475$      | $s=0$<br>$X = \frac{350}{1} = 350$ | $s=1$<br>$X = \frac{500}{2} = 250$ | A                        |
| $\overline{4}$    | $s = 2$<br>$X = \frac{950}{3} = 316,67$ | $s=0$<br>$X=\frac{350}{1}=350$     | $s=1$<br>$X = \frac{500}{2} = 250$ | B                        |
| 5                 | $s = 2$<br>$X = \frac{950}{2} = 316,67$ | $s=1$<br>$X = \frac{350}{2} = 175$ | $s=1$<br>$X = \frac{500}{2} = 250$ | A                        |

Mandaty przypadają komitetom (kolejno) A, C, A, B, A. Zatem 3 mandaty zdobędzie komitet A, a po 1 mandacie komitety B i C.

a) Wybory odbyły się w 20 okręgach wyborczych. W parlamencie Infolandii ma zasiąść 350 posłów, z 6 różnych komitetów wyborczych o nazwach A, B, C, D, E, F.

Plik dane.txt zawiera dane dotyczące przeprowadzonych wyborów w podziale na okręgi. W każdym wierszu pliku znajduje się 7 liczb oddzielonych znakami odstępu: pierwsze sześć określają liczby oddanych ważnych głosów na kolejne komitety wyborcze (w kolejności A, B, C, D, E, F), a ostatnia oznacza **liczbę mandatów** do podziału w danym okręgu. Pierwszy wiersz zawiera dane dla okręgu wyborczego nr 1, drugi wiersz zawiera dane dla okręgu wyborczego nr 2, itd.

## **Przykład**

325 155 200 248 311 69 15 478 198 321 487 54 14 18

Odpowiedzi do poniższych podpunktów umieść w pliku tekstowym wybory.txt. Odpowiedź do każdego podpunktu poprzedź cyfrą oznaczającą podpunkt.

- 1. Podaj, ile głosów łącznie otrzymał każdy z komitetów.
- 2. Podaj numery okręgów, w których łącznie na wszystkie komitety wyborcze oddano najwięcej i najmniej głosów.
- 3. Podaj liczby mandatów uzyskanych przez komitety A, B, C, D, E, F w okręgu 6.
- 4. Podaj, ile mandatów uzyskał każdy z komitetów A, B, C, D, E, F w całym parlamencie.
- b) Dla danych z pliku dane.txt wykonaj wykres prezentujący procentowy rozkład liczby głosów oddanych w całej Infolandii na poszczególne komitety wyborcze. Pamiętaj o prawidłowym i czytelnym opisie wykresu.

Do oceny oddajesz plik(i) o nazwie(ach) *wybory.pas* tu wpisz nazwę(y) pliku(ów)

zawierający(e) komputerową(e) realizację(e) Twoich obliczeń, plik tekstowy wybory.txt, zawierający odpowiedzi do podpunktów zadania a) oraz plik o nazwie

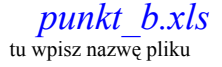

*punkt b.xls* , zawierający wykres do zadania b).

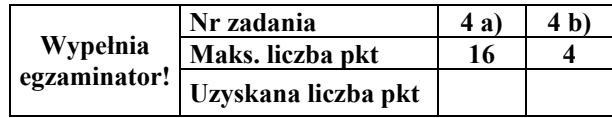

## **Zadanie 5. Hasła jednorazowe (***22 pkt***)**

Infobank oferuje swoim klientom internetowe konta osobiste. Do korzystania z tych kont potrzebna jest lista haseł jednorazowych. Jesteś pracownikiem Wydziału Bezpieczeństwa. Wydział ten zajmuje się tworzeniem dla klientów list haseł jednorazowych na podstawie słów wcześniej wygenerowanych przez Wydział Statystyk, według ustalonych przez bank algorytmów.

Plik slowa.txt*,* zawiera 1000 słów o długościach nie większych niż 30 znaków. Każde słowo jest zapisane w osobnym wierszu i złożone jest z wielkich liter alfabetu angielskiego.

a) Na początku swojej działalności bank stosował następującą metodę generowania haseł. Hasłami jednorazowymi są zapisane od końca słowa wygenerowane przez Wydział Statystyk.

## **Przykład**

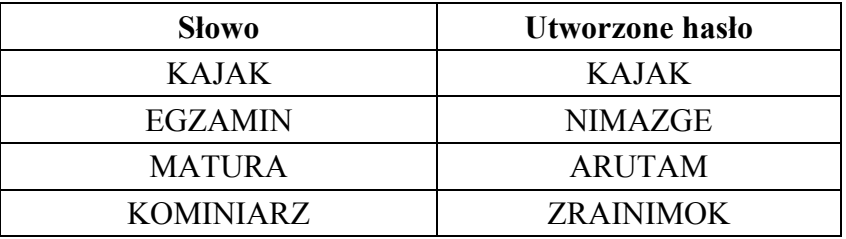

Dla danych z pliku slowa.txt utwórz listę haseł jednorazowych i umieść ją w pliku hasla\_a.txt (każde hasło w osobnym wierszu)*.* Dodatkowo w pliku slowa\_a.txt podaj najdłuższe i najkrótsze hasła oraz ich długości.

Uwaga: Dla danych z pliku slowa.txt da się utworzyć tylko po jednym haśle o największej i najmniejszej długości. Ta uwaga ma też zastosowanie w podpunkcie b).

b) Metoda tworzenia haseł opisana w punkcie a) okazała się zawodna, dlatego Wydział Bezpieczeństwa postanowił zmienić algorytm.

Palindrom to takie słowo, które czytane od lewej do prawej i od prawej do lewej jest takie same.

Algorytm tworzenia hasła ze słowa w:

- − wyznacz najdłuższe słowo *w1* takie, że w1 jest początkiem słowa *w* oraz *w1* jest palindromem
- − oznaczmy *w*=*w1w2*
- hasło powstaje przez złączenie dwóch słów: w<sub>2</sub> zapisanego od prawej do lewej i w.

Uwaga: Jeśli w jest palindromem, to  $w=w_1$ , a słowo  $w_2$  jest puste (nie zawiera żadnych znaków).

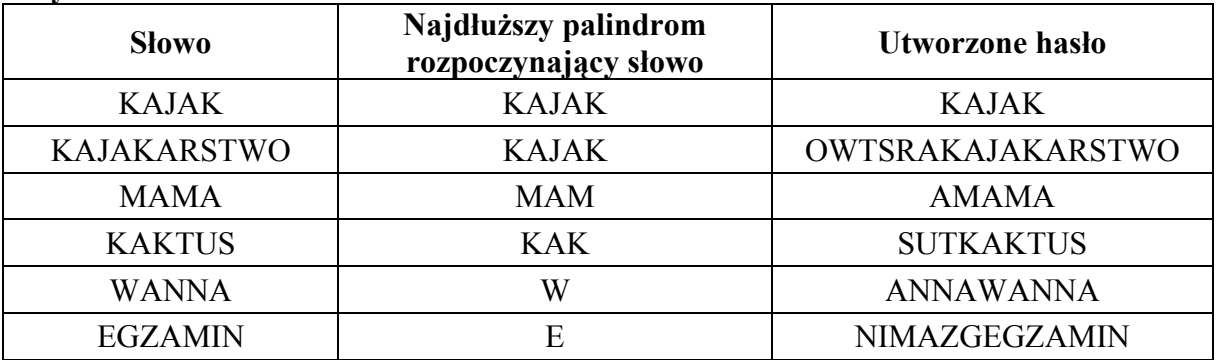

#### **Przykład**

Dla danych znajdujących się w pliku slowa.txt, utwórz listę haseł według nowego algorytmu. Utworzone hasła jednorazowe umieść w pliku hasla\_b.txt (każde hasło w osobnym wierszu)*.* 

Dodatkowo odpowiedzi do poniższych podpunktów umieść w pliku tekstowym slowa\_b.txt*.* Odpowiedź do każdego podpunktu poprzedź cyfrą oznaczającą podpunkt.

- 1. Podaj wszystkie hasła o długości 12.
- 2. Podaj najdłuższe i najkrótsze hasło.
- 3. Podaj sumę długości wszystkich haseł.

Do oceny oddajesz plik(i) o nazwie(ach) *zadanie\_5a.pas, zadanie\_5b.pas tu wpisz nazw*ę(y) pliku(ów)

zawierający(e) komputerową(e) realizację(e) Twojego rozwiązania, pliki tekstowe hasla\_a.txt*,* slowa\_a.txt zawierające odpowiedzi do zadania a) oraz pliki tekstowe hasla\_b.txt*,* slowa\_b.txt zawierające odpowiedzi do zadania b).

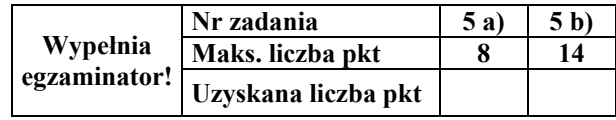

## **Zadanie 6. Wypadki (***18 pkt***)**

Towarzystwo ubezpieczeniowe posiada w swoim rejestrze pojazdów następujące dane o samochodach osobowych: **numer rejestracyjny**, **marka**, **rok produkcji, numer PESEL właściciela** oraz dane o właścicielach pojazdów: **imię**, **nazwisko**, **numer PESEL**, **typ miejscowości**. Ponadto gromadzi informacje o wypadkach spowodowanych przez ubezpieczonych właścicieli samochodów, aby na tej podstawie ustalać składki ubezpieczenia.

W kolejnych 700 wierszach pliku auta.txt znajdują się następujące dane dotyczące samochodów: numer rejestracyjny, marka, rok produkcji, numer PESEL właściciela pojazdu.

## **Przykład**

BAU1876 skoda 1998 59042500616 BAU3353 renault 1999 54010520609

W kolejnych 689 wierszach pliku osoby.txt znajdują się następujące dane: numer PESEL, imię, nazwisko, typ miejscowości. Przyjęto następujące oznaczenia typów miejscowości: A – duże miasto, B – średnie miasto, C – małe miasto i D – wieś.

#### **Przykład**

46073182890 Kornel Henrykowski A 46080423256 Jan Bugajski B

W kolejnych 500 wierszach pliku wypadki.txt znajdują się następujące dane: numer identyfikacyjny wypadku, data wypadku, numer rejestracyjny samochodu, wysokość straty, którą pokryło towarzystwo ubezpieczeniowe.

## **Przykład**

1 1996-01-03 BL24933 10453,00 2 1997-10-14 GCH9779 673,00 3 2002-03-24 NWE4941 8276,00

Separatorem oddzielającym sąsiednie elementy w powyższych plikach jest znak odstępu.

Odpowiedzi do poniższych podpunktów umieść w pliku tekstowym odp.txt*.* Odpowiedź do każdego podpunktu poprzedź literą oznaczającą podpunkt.

- a) Podaj, ilu właścicieli samochodów miało co najmniej jeden wypadek. Uwaga: Właściciela odnotowanego w kilku wypadkach liczymy jeden raz.
- b) Podaj numer rejestracyjny samochodu oraz imię i nazwisko właściciela, któremu wypłacono największą kwotę odszkodowania oraz jej wysokość.
- c) Podaj sumy odszkodowań, jakie wypłaciło towarzystwo ubezpieczeniowe w roku 2006 oraz w roku 2007.
- d) Podaj markę samochodu, która została odnotowana w największej liczbie wypadków oraz liczbę wypadków, w których samochody tej marki były odnotowane. Jeśli pewien samochód był odnotowany w kilku wypadkach, to liczymy go tyle razy, w ilu wypadkach brał udział.

e) Podaj liczby wypadków z udziałem właścicieli z małego, średniego i dużego miasta oraz ze wsi (oddzielnie dla każdego typu miejscowości).

Do oceny oddajesz plik(i) o nazwie(ach) *wypadki.mbd* , tu wpisz nazwę(y) pliku(ów)

zawierający(e) komputerową(e) realizację(e) Twoich rozwiązań oraz plik odp.txt, zawierający odpowiedzi na pytania z podpunktów a) – e). Każda odpowiedź powinna być poprzedzona odpowiednią literą oznaczającą podpunkt.

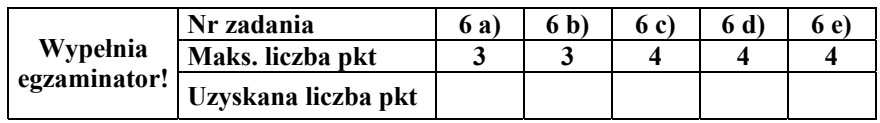

## **BRUDNOPIS**